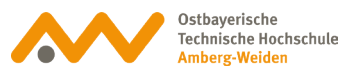

## **Jitsi – ein Passwort anlegen**

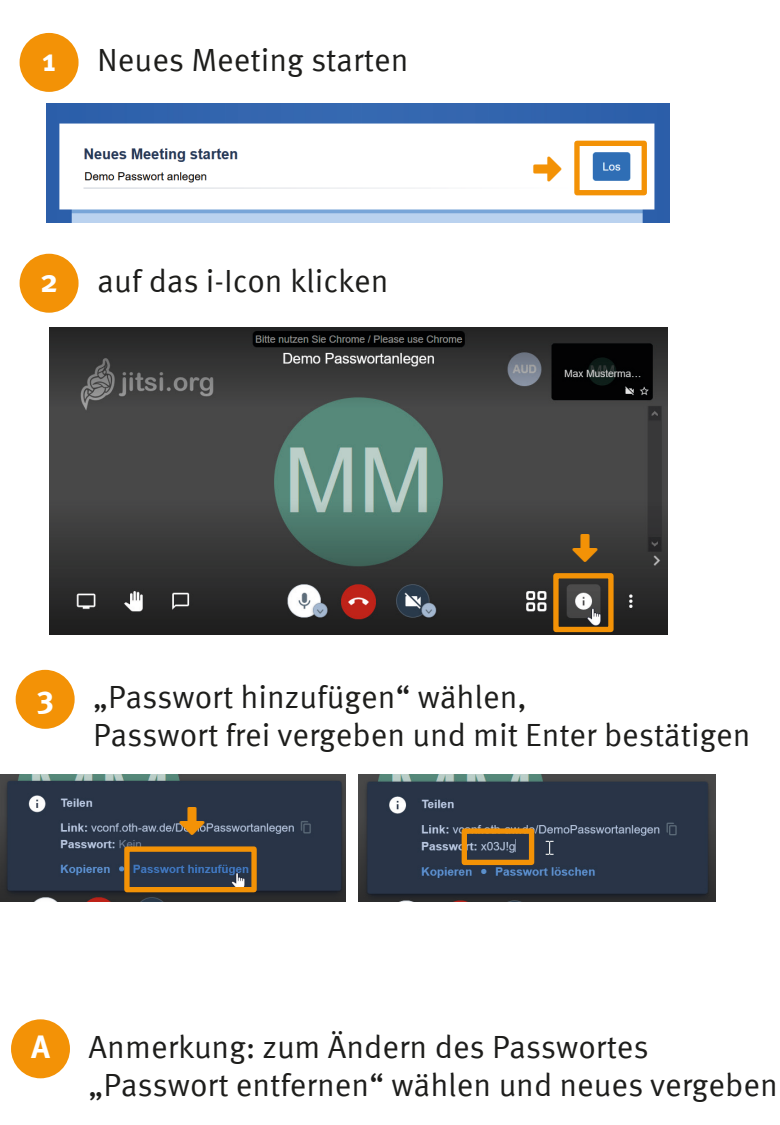

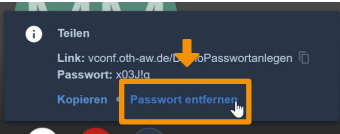